Avant de partir

## **Avant de partir**

Vous quittez la FBM prochainement? Votre contrat UNIL arrive à échéance? Voici quelques informations concernant vos accès informatiques et la gestion de vos données en vue de votre départ :

## **Accès informatiques**

Vos accès aux ressources informatiques de la FBM et de l'UNIL (applications, sites, serveur NAS, Wifi, etc.) seront automatiquement bloqués dès la fin de votre contrat. Néanmoins, sur justification, vous pouvez obtenir une prolongation d'accès. Pour ce faire, veuillez remplir le formulaire en ligne disponible à cette adresse: <https://www.unil.ch/ci/id> (deuxième section "Demander une prolongation de son compte informatique personnel")

## **Boîte e-mail UNIL**

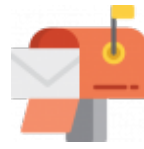

Votre boîte de messagerie reste ouverte pendant 6 mois après la fin de votre contrat. Nous vous recommandons d'activer le répondeur automatique pour signaler votre absence. Pour demander sa fermeture immédiate, veuillez contacter le support informatique FBM (50 94 ou [supportfbm@unil.ch](mailto:supportfbm@unil.ch)) qui se chargera de transmettre votre requête au Centre informatique de l'UNIL.

## **Gestion de vos données**

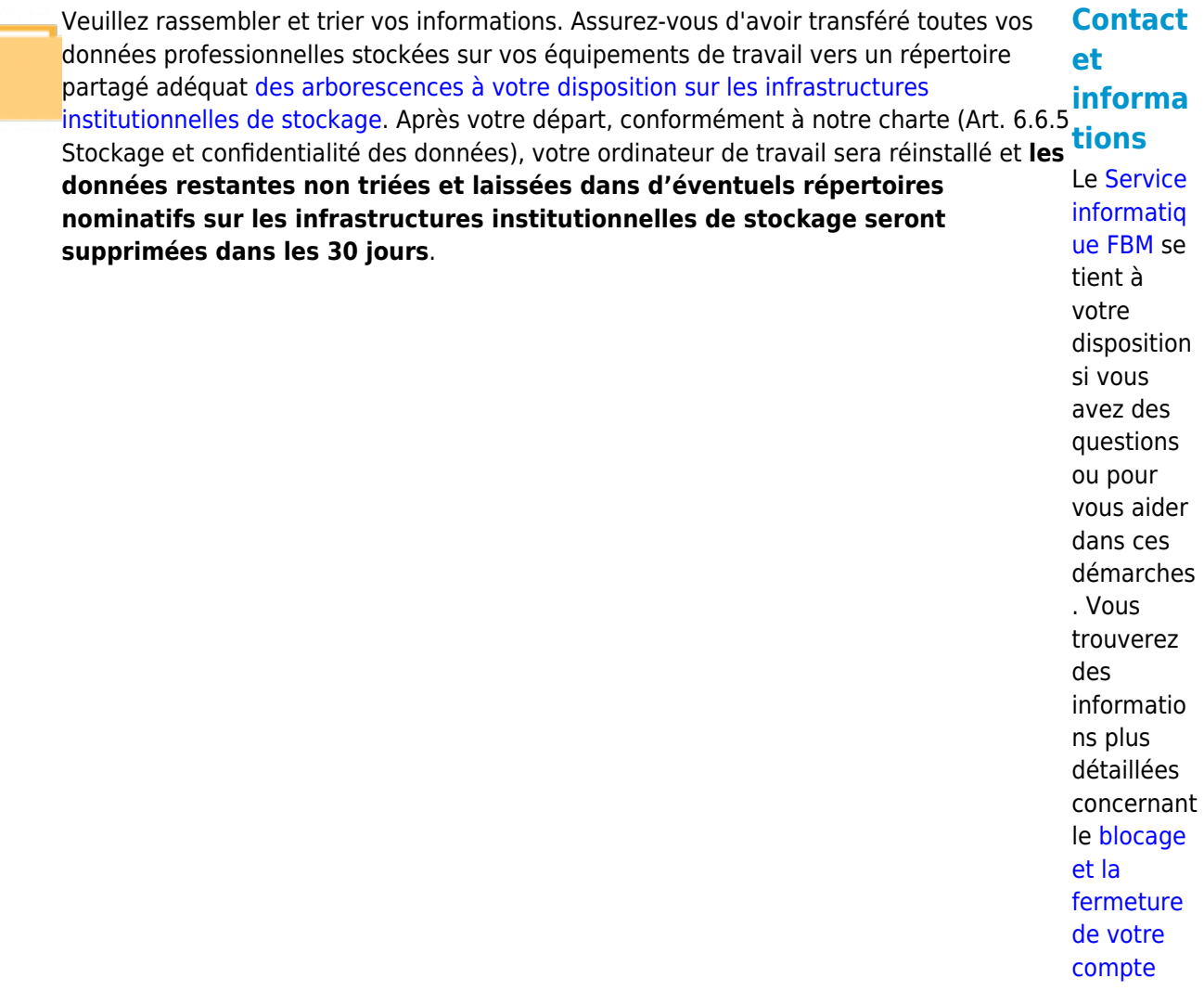

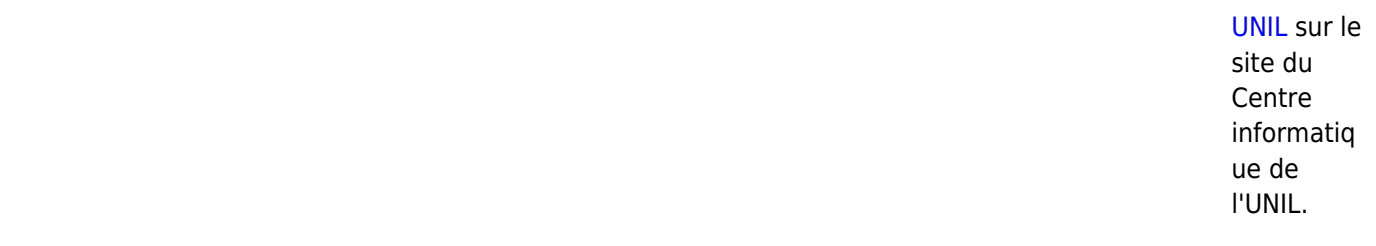

Illustrations: flaticon.com - madebyoliver, freepik, alfredo Hernandez